## The book was found

# **After Effects In Production**

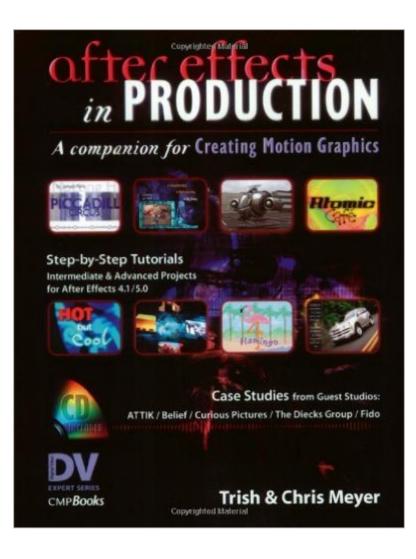

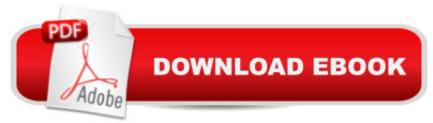

### Synopsis

A companion volume to "Creating Motion Graphics with After Effects". It teaches motion graphics skills with working examples in the form of tutorials, case studies and studio profiles. Students and advanced users alike learn the secrets that make the authors and the contributing project artists the best in the business. Hands-on tutorial projects demonstrate an array of techniques, and analyses of case studies provide a comprehensive review of related technical details and artistic decisions. Finally, a selection of studio profiles provides insight into how other working artists have used After Effects to achieve extraordinary results.

### **Book Information**

Series: DV Expert Series Paperback: 350 pages Publisher: CMP Books; Bk&CD-Rom edition (November 2001) Language: English ISBN-10: 1578200776 ISBN-13: 978-1578200771 Product Dimensions: 9.2 x 7.4 x 1 inches Shipping Weight: 1.9 pounds Average Customer Review: 4.6 out of 5 stars Â See all reviews (31 customer reviews) Best Sellers Rank: #2,085,286 in Books (See Top 100 in Books) #59 in Books > Computers & Technology > Digital Audio, Video & Photography > Adobe > Adobe After Effects #974 in Books > Computers & Technology > Digital Audio, Video & Photography > Video Production #3115 in Books > Arts & Photography > Photography & Video > Digital Photography

#### **Customer Reviews**

As someone who teaches media, I have many of the books on AE out there and this is by far the most useful because it goes beyond the basics of the "how to use the program" while being detailed enought that those fairly new to the program, and the new features, can easily follow along. The case studies are especially useful as they detail the production process from concept to completion with suggestions on how to use these ideas in your own work. The tutorials and case studies are also for the most part very practical, make you realize just how powerful AE really is and the creative ways that others have used it (and helps me get out of some of my own creative stiffling ruts). Some books and videos show you how something works and what a slider does but you have no idea how you would ever actually use it in a real world production. Also, the book and CD are

well laid out and the CD has some extra plugins, templates and additional articles.Got me excited about AE all over again!

This book is absolutely wonderful. The tutorials are beautifully crafted and the case studies are extremely enlightening. There is a lot of good stuff in this book! The tutorials are somewhat complex (which is a good thing) but very easy to follow. Beginners might want to start with their previous book - Creating Motion Graphics with After Effects - because the new one assumes you at least know your way around the program. It would be impossible for even an intermediate/advanced user to go through this book without learning a LOT of new stuff. There is a lot to be impressed with here. Not only do you get to dive into some complex animations but the authors constantly point out little details to improve the look of the piece and its synchronization with audio. You come away with a feeling that you have not only learned a lot about the mechanics of creating a complicated piece but also something about the artistic side of motion graphics design as well. In addition, the CD (as with their previous book) is a treasure trove of goodies, including bonus tutorials and free plugins. One can only hope that this is the begining of a series of books like this...

When a new upgrade for a program comes out, most computer graphic authors just update their old book. Not these guys. This is a completely new book, that is everything that their old book wasn't. 'Creating Motion Graphics' was a thorough textbook for all the main features of the program. This book takes a different approach, offering 12 varied tutorials that help the reader master managing and problem-solving a project as well as learning version 5's new features.Version 5 features are covered very well. The examples of parenting and 3D and expressions are good pratical real world examples, not just -this how you can warp someones face digitally- like some authors do. There's also a case studies section at the back that focuses on projects from other graphic companies, which is great also. I particularly enjoyed the lesson on using After Effects to export a Flash Animation.If you don't have 'Creating Motion Graphics', I'd recommend that first, as all of its teachings are still valid (just no v5 features are covered). This book assumes a certain amount of experience, so if you're a beginner, classroom in a book would be more suitable.

There are plenty of reviews so I just wanted to comment on the "suggested progression" of preceding this book with "Creating Motion Graphics" by the same authors. There is no need to have gone through "Creating Motion Graphics" before using this book. At most, I'd recommend this book IMMEDIATELY after Chapter ONE of "Creating Motion Graphics" since this book is VERY

step-by-step, and when one is just starting out, it is MUCH more helpful to go through several complete and broad projects to get ones feet wet(such as this book) than learning, in depth, a few concepts at a time, which is what you get in the first book if you go through chapters 2 and further. (You might be able to skip the first book altogether if you're already familiar with the adobe interface -- which I was NOT). After completing this book, THEN I'd suggest continuing in the first book at chapter 2 -- so that learning the concepts they teach in depth in that book have more meaning.

I have been studying computer Graphics and editing for years with books, CD's, tapes and professional classes and within minutes of working with The Myers' "After Effects In Production" I knew I had stumbled upon a true find! I have not even completed the book and felt compelled to write this. The organization of their tutorials both logically and graphically are without peer. I have spent literally hundreds of dollars on video tapes and there is a method to their teaching style that is so much more powerful and intuitive that I found myself not only picking up important tips, but more importantly retaining them through repitition. The included CD comes with terrific extras and great articles that will truly advance your overall understanding of Motion Graphics. I am confidant that my expertise as an After Effects Artist will be beyond my wildest dreams by the time I finish their book. You must buy this book if you want to let your creative juices really go wild.

#### Download to continue reading...

After Effects for Flash / Flash for After Effects: Dynamic Animation and Video with Adobe After Effects CS4 and Adobe Flash CS4 Professional Modern Radio Production: Production Programming & Performance (Wadsworth Series in Broadcast and Production) Adobe After Effects CS4 Visual Effects and Compositing Studio Techniques After Effects in Production Electrostatic Effects in Soft Matter and Biophysics: Proceedings of the NATO Advanced Research Workshop on Electrostatic Effects in Soft Matter and ... 1-13 October 2000 (Nato Science Series II:) DYING TO REALLY LIVE: Finally, an After Death Survivor returns from deeply into life after death (NDEs - Life After Death? Series Book 1) Formulas and Calculations for Drilling, Production, and Workover, Fourth Edition: All the Formulas You Need to Solve Drilling and Production Problems The Coal Handbook: Towards Cleaner Production: Coal Production (Woodhead Publishing Series in Energy) Formulas and Calculations for Drilling, Production, and Workover, Third Edition: All the Formulas You Need to Solve Drilling and Production Problems Zettl's Television Production Workbook, 12th (Broadcast and Production) Adobe After Effects CS6 Classroom in a Book Adobe After Effects CC Classroom in a Book (2014 release) Adobe After Effects CS5 Digital Classroom, (Book and Video Training) Adobe After Effects CC Classroom in a Book How to Cheat in After Effects Creating Motion Graphics with After Effects, Vol. 2: Advanced Techniques (3rd Edition, Version 6.5) After Effects Apprentice Adobe After Effects CS6: Learn by Video Adobe After Effects 7.0 Classroom in a Book The Video Collection Revealed: Adobe Premiere Pro, After Effects, Audition and Encore CS6 (Adobe CS6)

<u>Dmca</u>